## **パスポート顔写真ページ 後から登録する方法**

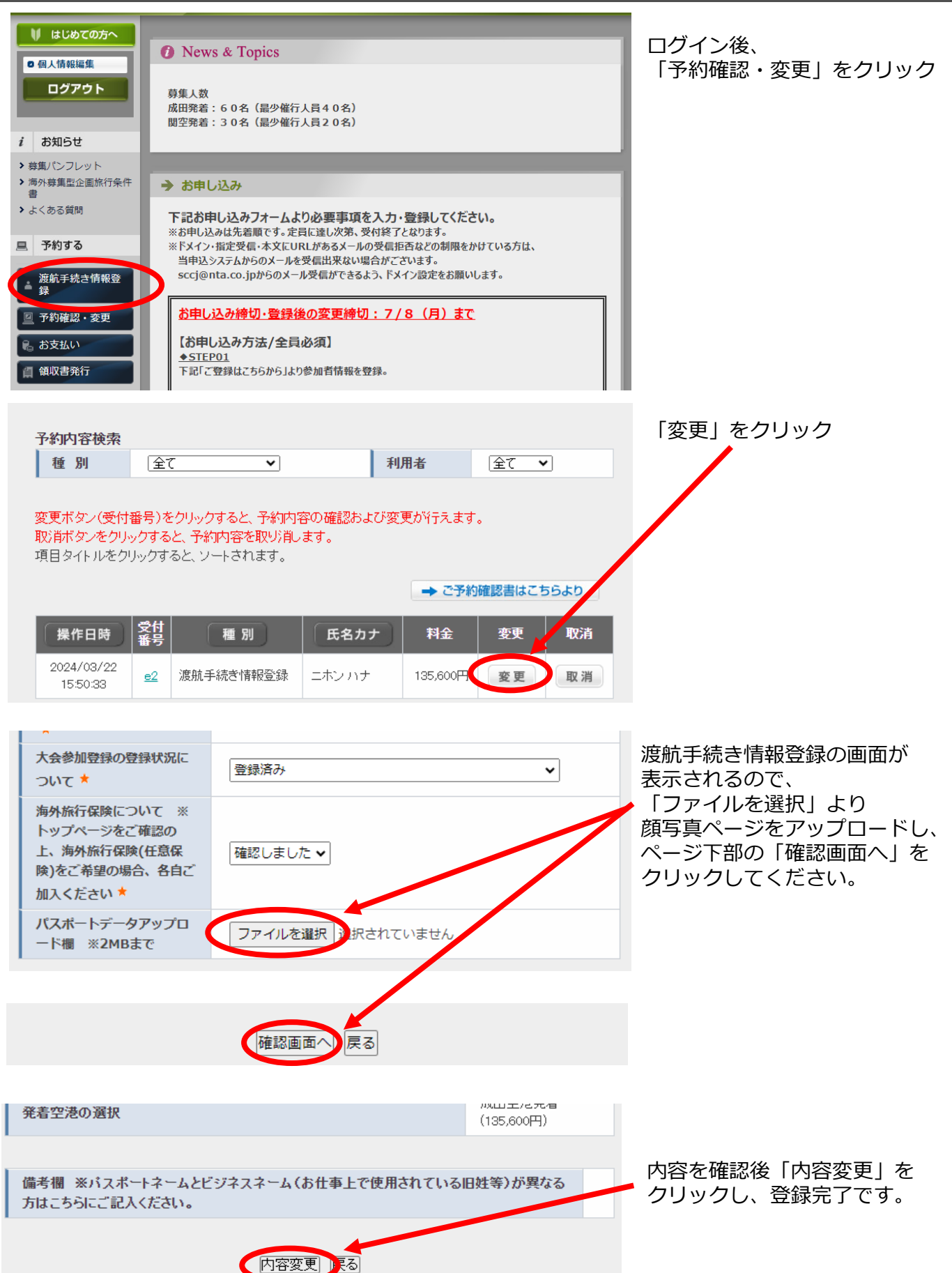